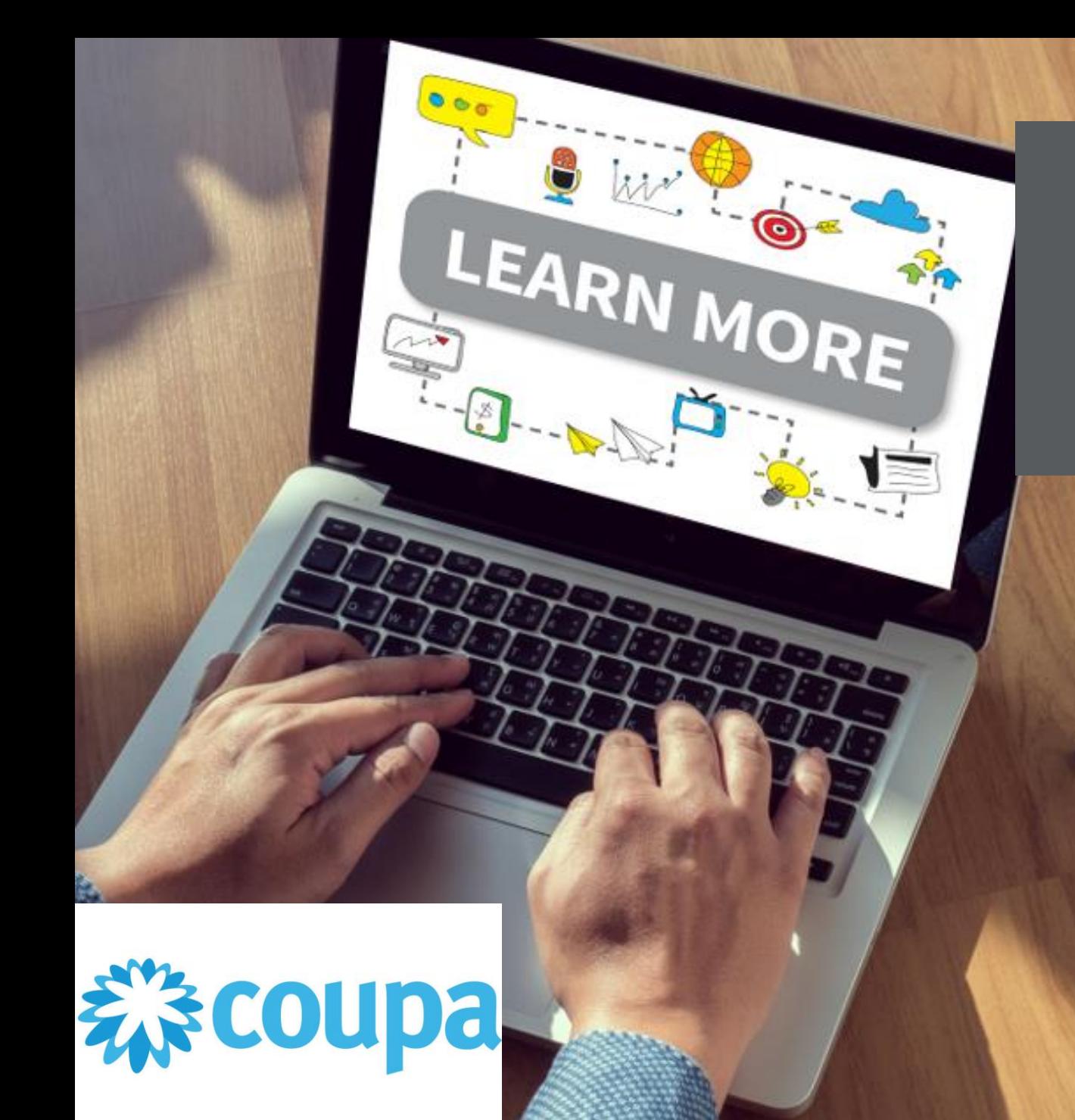

# **Supplier Portal**

**-**

# Check an order after a Submit Change request

 $\bigcup_{\circ\circ}^{\circ}$ 

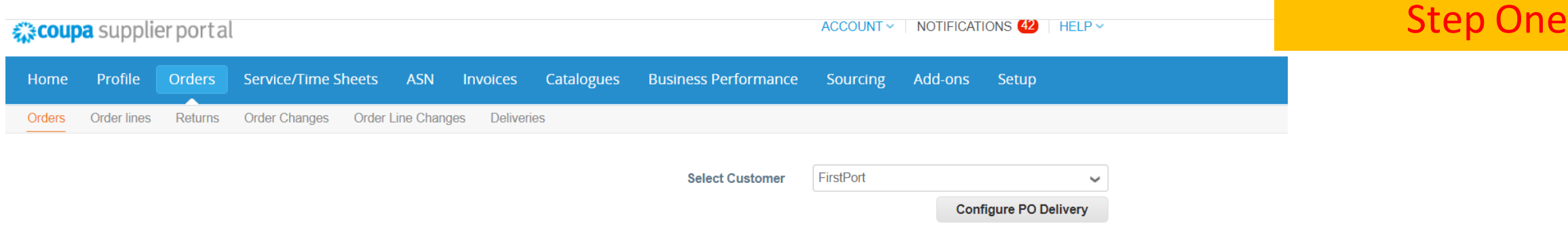

## Purchase Orders

#### **Instructions From Customer**

For More information and Quick Tutorial videos please go to http://www.firstport.co.uk/about-us/contractors-and-suppliers/purchase-to-pay

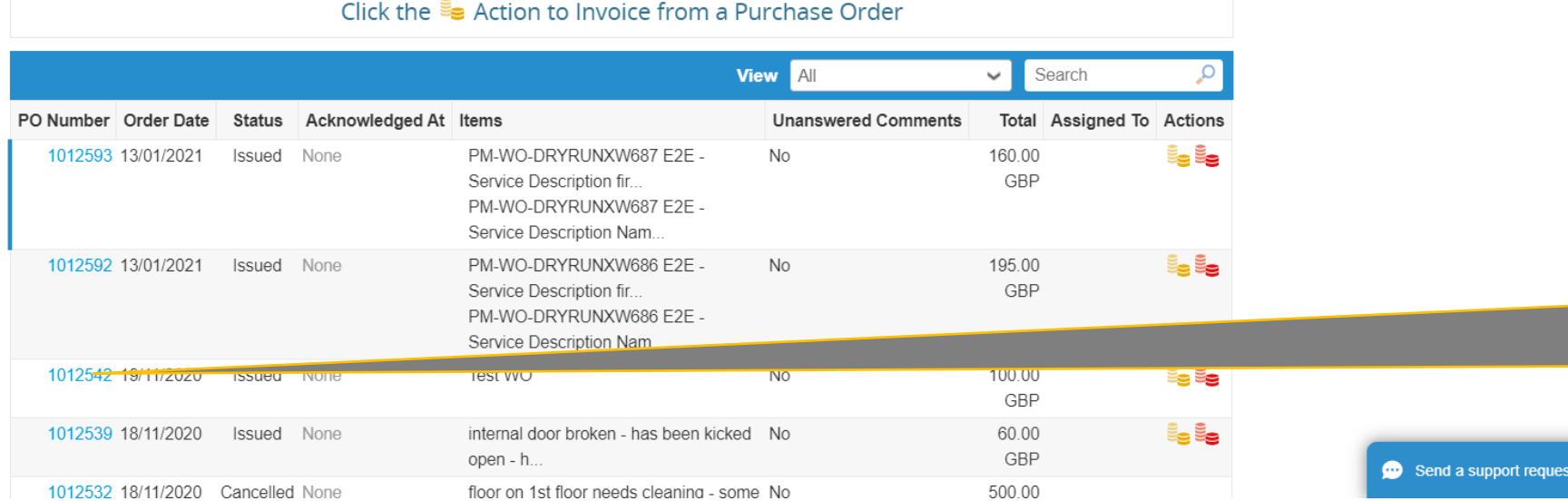

If you want to check the order click on the individual PO number to open it

**Select Gustomer**  $\pm 1$  from one.

**Configure PO Delivery** 

 $\mathbf v$ 

## Purchase Order #1012621

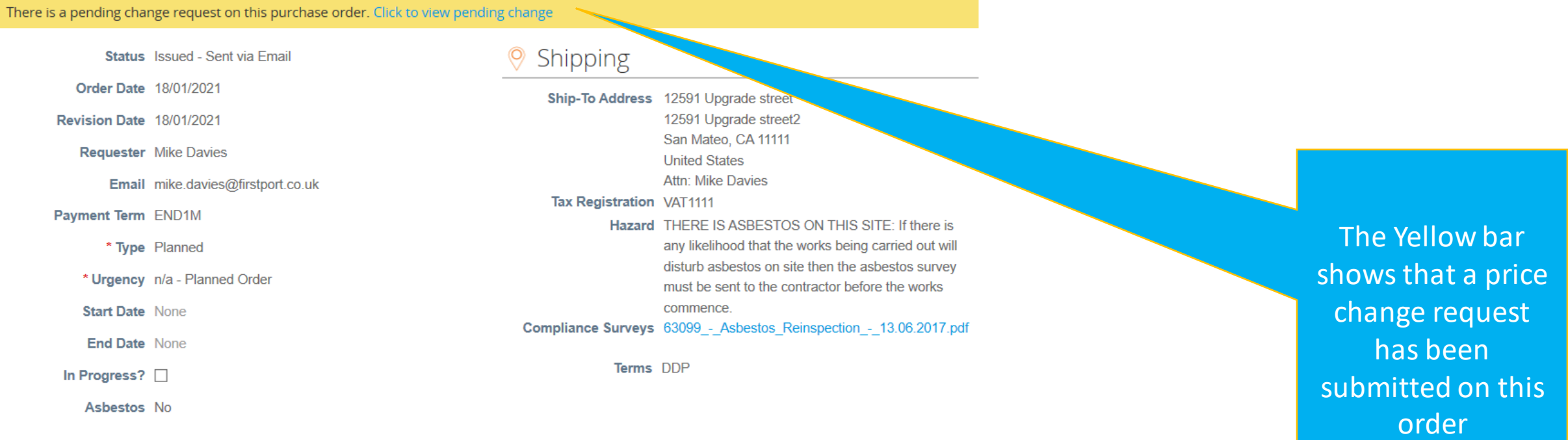

 $\checkmark$ 

## **Step Three**

#### Purchase Orders #1012621

#### **Pending Change Request**

**Initiated By Supplier Submitted On 18/01/2021** Change Reason Additional materials required Justification

## @ General Info

**Change Status** Pending Approval

**Status** Issued - Sent via Email

**Order Date 18/01/2021** 

Revision Date 18/01/2021

Requisition # 1076600

**Requester** Mike Davies

**Ship To User** Mike Davies

Department None

Payment Term END1M

**Status Date None** 

#### **Status Comments None**

\* Type Planned

\* Urgency n/a - Planned Order

**Insurance?** Yes

## Shipping

Address 12591 Upgrade street 12591 Upgrade street2 San Mateo, CA 11111 **United States** Attn: Mike Davies

Tax Registration VAT1111

Hazard THERE IS ASBESTOS ON THIS SITE: If there is any likelihood that the works being carried out will disturb asbestos on site then the asbestos survey must be sent to the contractor before the works commence.

#### Compliance Surveys 63099 - Asbestos Reinspection -13.06.2017.pdf

Terms DDP

### Supplier

By clicking the yellow bar you can see the changes that have been requested on this order

#### **Description**

Work Order ID PM-WO-DRYRUNXW730

#### **Additional Images No**

Asbestos No

**Retry None** 

**Attachments None** 

### ■ Lines

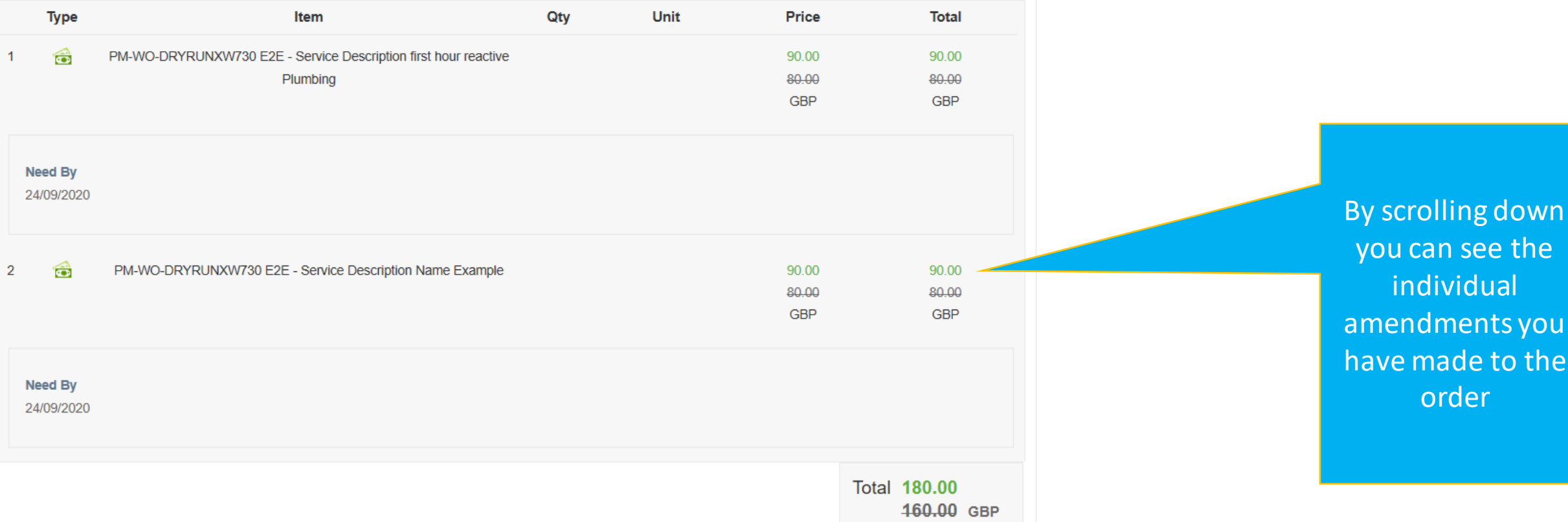

Transmission Method Supplier default (Email)

# **Step Four**

you can see the

individual

amendments you

have made to the

order